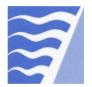

#### **Bay Area Air Quality Management District**

375 Beale Street, Suite 600, San Francisco, CA 94105

**Engineering Division** (415) 749-4990 www.baaqmd.gov Fax: (415) 749-5030

# Form DDU **Device Data Update**

## Removing Materials or Devices Page 1 of 2

### **Device Data Update Form**

#### When Do I Use This Form?

Use this form to do any of the actions listed in the table below (check all actions that apply).

| <br>You can                                       | Important Notes                                                                                                    |
|---------------------------------------------------|----------------------------------------------------------------------------------------------------|
| Permanently remove materials from a source        | You can only remove materials that you have not used in the last 12 months and do not anticipate to use in the future.                                                                                                    |
| Permanently remove entire sources                 | <ul> <li>You can only remove sources that are either dismantled or permanently removed from your operations. Your Permit(s) to Operate the removed sources will be cancelled.</li> <li>If you remove a source, you will need to obtain an Authority to Construct and/or Permit to Operate before you re-construct or operate the removed source.</li> </ul>                                     |
| Permanently remove<br>entire abatement<br>devices | <ul> <li>You can only remove abatement devices that are either dismantled or permanently removed from your operations.</li> <li>Prior to removing an abatement device that controls emissions from a source that is still in operation, you must contact your plant engineer at the District. Your request will require an application to modify the source or operating conditions.</li> </ul> |

#### How Do I **Complete This** Form?

#### 1) Provide the following information:

| Action                                                                                                    |                           | Required | Information |      |
|----------------------------------------------------------------------------------------------------|---------------------------|----------|-------------|------|
| Provide current District ID number for the facility (plant #, or site # as it appears on the Permit to Operate or invoice). | Plant# / Site #:          |          |             |      |
| Provide current business name (as it appears on the Permit to Operate or invoice).                                          | Current<br>Business Name: |          |             |      |
| Provide physical address of your facility or permitted equipment.                                                           | Street # & Name:          |          |             |      |
|                                                                                                    | City:                     |          | State:      | Zip: |
|                                                                                                    | Phone: ( )                | -        |             |      |
| Provide your name, title and the date when you complete this form.                                                          | First and Last Name:      |          |             |      |
|                                                                                                    | Title:                    |          | Date:       |      |

- 2) Find sections below that are applicable to you and follow the instructions within these sections.
- 3) Mail this form to: BAAQMD, 375 Beale St., Ste. 600, San Francisco, CA 94105, ATTN: Permit Systems Section.

#### Removing **Materials from** Source

If you need to permanently remove materials (not used in the last 12 months) from a source at your facility, perform the action in the table below.

| Action | Required Information                                               |                                                                                            |  |  |
|--------|--------------------------------------------------------------------|--------------------------------------------------------------------------------------------|--|--|
|        | Source #:  Note: If you have more mate emoved in the same table fe | Material Name or/and District Material Code:  Material Name or/and District Material Code: |  |  |

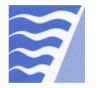

#### **Bay Area Air Quality Management District**

375 Beale Street, Suite 600, San Francisco, CA 94105 Engineering Division (415) 749-4990

www.baaqmd.gov Fax: (415) 749-5030

### Form DDU

Device Data Update Removing Materials or Devices Page 2 of 2

| Removing |  |
|----------|--|
| Sources  |  |

If you need to permanently remove sources, perform the action in the table below.

| Required Information |                                       |                            |  |
|----------------------|---------------------------------------|----------------------------|--|
| Source #:            | Source Name:                          | Date Removed from Service: |  |
|                      |                                       |                            |  |
|                      |                                       |                            |  |
|                      |                                       |                            |  |
|                      |                                       |                            |  |
|                      |                                       |                            |  |
|                      |                                       |                            |  |
|                      |                                       |                            |  |
| 0 0                  |                                       | additional sources to be   |  |
|                      | l <b>ote:</b> If you have more source |                            |  |

#### Removing Abatement Devices

If you need to permanently remove abatement devices, perform the action in the table below.

**Note:** If you remove an abatement device that controls emissions from a source that is still in operation, you must contact your plant engineer at the District.

| Action                                                         | Required Information                                                                         |                                                                                             |                 |  |  |
|----------------------------------------------------------------|----------------------------------------------------------------------------------------------|---------------------------------------------------------------------------------------------|-----------------|--|--|
| For each abatement device to be removed, provide the abatement | Abatement Device #:                                                                          | Abatement Device Name:                                                                      |                 |  |  |
| device number,                                                 |                                                                                              |                                                                                             |                 |  |  |
| abatement device                                               |                                                                                              |                                                                                             |                 |  |  |
| name and the removal                                           |                                                                                              |                                                                                             |                 |  |  |
| date.                                                          |                                                                                              |                                                                                             |                 |  |  |
|                                                                |                                                                                              |                                                                                             |                 |  |  |
|                                                                |                                                                                              |                                                                                             |                 |  |  |
|                                                                |                                                                                              |                                                                                             |                 |  |  |
|                                                                | Note: If you have more abatement devices to remove, attach to this form a list of additional |                                                                                             |                 |  |  |
|                                                                |                                                                                              | tement devices to remove, attach to this form a<br>noved in the same table format as above. | и ия ој ааатопа |  |  |

#### For Internal Use Only

| Codes | for | Data | Changes: |
|-------|-----|------|----------|
|       |     |      |          |

| 1. | Change source name | 2. 0 | Correct data | 3. Sou | irce not operating | 4. Other |
|----|--------------------|------|--------------|--------|--------------------|----------|
|----|--------------------|------|--------------|--------|--------------------|----------|

| Source #          | Code              | Comment | Comments |  |  |  |
|-------------------|-------------------|---------|----------|--|--|--|
|                   |                   |         |          |  |  |  |
|                   |                   |         |          |  |  |  |
|                   |                   |         |          |  |  |  |
|                   |                   |         |          |  |  |  |
|                   |                   |         |          |  |  |  |
| Inspector's Name: |                   | #:      | Date:    |  |  |  |
| Approved by       | (Plant Engineer N |         | Date:    |  |  |  |